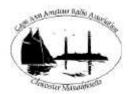

### CAARA Newsletter

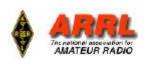

AN ARRL AFFILIATED CLUB

**DECEMBER ISSUE- 2010** 

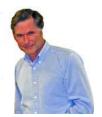

## President's Corner

by Stan-W4HIX

I wanted to thank everyone for their help in this month's CAARA Flea. Fundraising is critically important to the club and your help is greatly appreciated.

Our annual Christmas party is coming up soon in a new/old venue. I know there was some controversy in the change, but I think the club should be flexible in the events we do. Part of the mission of CAARA is to serve the public in emergency situations, and flexibility is a key attribute in successfully accomplishing this mission. Also this is a good time to meet with old friends—I'm hoping that we see club members that we haven't seen in quite a while. Give a call or drop an e-mail to members we haven't seen in a while, or who may need a ride.

We're now experimenting with broadcasting meetings over the Internet. Glenn Pike laid out the whole idea a few years ago and I finally got enough spare video cameras and computers to get it going. We did our first broadcast of a Sunday coffee and several viewers (one in New Jersey) watched us eat donuts and ragchew face-to-face. The December Members' Meeting will be broadcast, with what I hope will be very high quality sound. Check the caara.net website for a link.

I know it is early to be thinking about Field Day, but I want to get a site selected for 2011. Again, we should be flexible, so a new site will challenge us a bit. With advance planning, we should do fine. If you have any ideas or comments, let me know.

I will be giving a lecture on emergency radio usage for the Gloucester CERT team on November 29<sup>th</sup>. CERT will become an important resource for trained volunteers for Gloucester and I'm hoping to lure a

few of them into getting their ham license and joining CAARA. I want to make sure that CAARA remains a vital resource to the City.

We're starting to clean up the downstairs of the clubhouse to make it more comfortable and functional. Your help is very much appreciated, including a quick sweep of the floor if you have a few spare minutes. And kudos to Ruth, WW1N for getting the front step repaired—for free!

I hope everyone has a lovely holiday and that Santa brings you all the ham gear on you list.

73 de Stan, W4HIX

#### Greetings to all CAARA members,

Here's the clubs Christmas Party information: Location: St John's Episcopal Church, 48 Middle Street Gloucester (Off of Washington Street)

Date: Saturday December 4th

Time 5 PM for set up and 6 PM for Party start time Guests are welcome and if you are not bringing a Pot Luck Covered Dish dinner, we kindly ask a \$5.00 donation per person and children under 12 can come for free.

We will do the same as in the past. There will be a Pot Luck Covered Dish Dinner, followed by a door prize raffle (so bring a few extra bucks) and a Yankee Swap.

Price limit for the Yankee Swap Gift is \$10.00- and don't be afraid to get creative.

So now is the time for sign up if you are planning on attending and bringing a Pot Luck Covered Dish dinner. You may e-mail me back at

<u>dburg101@aol.com</u> and please let me know what you are bringing for a dish, etc.

If you need help with an idea for the Pot Luck meal, we will need a wide variety of foods for everyone-plus desserts. Here are some suggestions, someone can bring:

Paper plates, cups, napkins, and plastic cutlery. Rolls and Butter

(Continued on page 19)

## CAARA Newsletter Cape Ann Amateur Radio Association 6 Stanwood Street Gloucester, MA 01930

CAARA Newsletter is a monthly publication of the Cape Ann Amateur Radio Association (CAARA). It is the policy of the editor to publish all material submitted by the membership provided such material is in good taste, relevant to amateur radio and of interest to CAARA members, and space is available. Material is accepted on a first come, first serve basis. Articles and other materials may be submitted by internet to Jon at k1tp@arrl.net. If possible, material should be in Word format.Material may also be submitted as hard copy to Jon-K1TP or any Club Officer.

All material published in the CAARA Newsletter may be reproduced for noncommericial use provided such use credits both the CAARA and the author of the article. Copyrighted material will not be accepted without accompanying written permission to publish.

The opinions expressed in the CAARA Newsletter are solely those of the editor or other contributors and do not necessarily reflect the opions of either the Board of Directors or membership of CAARA.

Jon Cunningham-Editor K1TP

#### **Board of Directors- 2010-11**

President: Stan W4HIX Vice Pres: Dick WB1W

Treasurer: Hank McCarl W4RIG Clerk: Dean Burgess KB1PGH

#### Directors:

Jon Cunningham K1TP William Poulin WZ1L Charles Downey N1OCT Thomas Andrew KA1GTA Richard Copithorne KR1G Stan Stone W4HIX James Mondello W1DDX Dick Macpherson WB1W

#### **Welcome to CAARA:**

CAARA, an ARRL affiliated club, operates the 2 meter W1GLO repeater on 145.130 MHz with antennas located on the Cingular tower in the Blackburn Industrial Complex in Gloucester Massachusetts. It has an average effective radius of 60 miles, and serves Eastern Massachusetts, Cape Cod, Rhode Island, Southern New Hampshire, and maritime mobile stations. CAARA also operates the W1GLO repeater on 224.900. The W1RK 443.700 repeater with antennas located in Magnolia is owned and operated by club member Ralph Karcher and it too is available for club use.

The Association is one of the few amateur radio clubs that has its own clubhouse. Located at 6 Stanwood Street in Gloucester, it includes a permanent HF station with rotating beam and vertical antenna along with a 2 meter packet station and 2 meter voice and 220 MHz transceivers.

Amateur radio exams are held on the second Sunday of each month at 10:00AM at the CAARA clubhouse. Anyone who is considering a new license or an upgrade, is welcome to test with us. There is no pre-registration necessary. Contact the head of our VE team Bob Quinn if you have any questions about monthly testing.

Monthly member meetings are held on the first wednesday of each month at 7:30 PM except for July and August.

Each Sunday evening at 9:00pm, the club operates a 2 meter net on 145.130. This is an open and informal net which disseminates club news and prepares operators for emergency communications work. All are invited to check into the net as club membership is not a requirement.

### **MEET JOE-WB1CHJ**

Since I became a ham in 1977, Tom, K0TB has

done all my antenna work and more. I ordered a new HF antenna from HRO and on Friday, September 24th I received it. The next day, Tom took the antenna to his shop to assemble it. On a cloud-covered Sunday morning he was

on my roof. Tom stayed ahead of the rain. I like

to thank Tom for the excellent work he has done for me over the years.

On the mast is a Cushcraft NA6VA six-band antenna for 20, 17, 15, 12, 10 and 6 meters. On the side arm is a Austin multi band for 2 meters, 220MHz and 440MHz. On the peak of the roof is a four band Austin antenna for 2 meters, 220MHz, 440MHz and 6 meters. Not visible on the chimney is an 220MHz antenna Tom made for me. All my antennas have performed well. The jury is still out on the NA6VA. I don't know, if it is going to perform as

well as the R4 I once had.

As you can see, I have a modest station compared to other stations you may have seen. From the top left is the Icom 220MHz HT.

You may be wondering why I have two Astron power supplies. The deal was

too good to turn

down. On the right side of the desk from top to bottom I have, IC-2000 2 meter. Next I have a Kenwood TM-3530A 220MHz. Lastly I have my Kenwood TS-680S HF Transceiver into a AT-250 tuner with 95 watts out. On the wall of my shack is the DXCC I got in 1993. I'm near 200 countries and a new one is hard to find. There you have it, my oldies but goodies ham radio

Joe, WB1CHJ Station WB1CHJ

station.

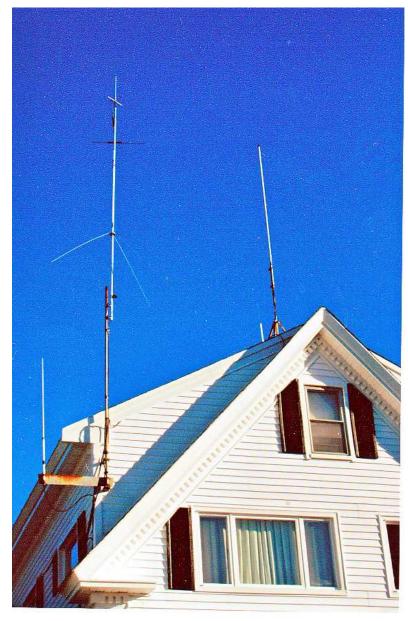

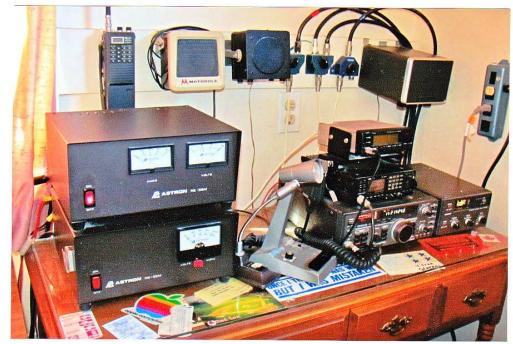

#### **Holiday Shopping!**

The Holiday season is here and we are all looking for gifts to give. Traffic, lines, running here and running there, you ask how to avoid some of this? Simple, just shop at CAARA.

Go to our club's main web page, <a href="http://caara.net/">http://caara.net/</a>, at the bottom of the page are links to two stores.

The first is a link to an Amazon.com affiliate's store with items that should be of interest to our members. CAARA will earn a small commission for any sales, and the ARRL books are discounted. Book not listed, let us know and maybe we could get it added.

The second is the official CAARA logo store to get a varied selection of club logo apparel courtesy of CafePress. From the typical white t-shirt, to yellow, and vibrant green, the CAARA logo store has what you need. Sweatshirts, t-shirts, mugs, bags, and hats all carry the CAARA signature.

And the best part besides getting cool club logo stuff— a portion of the price of each item sold goes directly to the club immediately!

If you are unable to find a gift for someone, how about yourself. Get yourself a new book to read and while reading it don't forget to be wearing your CAARA sweatshirt and hat with a full cup of coffee in your CAARA mug.

Understanding LF and HF Propagation - free ebook Steve G0KYA and Alan G3NYK, of the Radio Society of Great Britain's (RSGB) Propagation Studies Committee, have released a free ebook called 'Understanding LF and HF Propagation'

In 2008/2009 Steve and Alan wrote a series of features on LF and HF propagation for the RSGB's "RadCom" magazine.

The features consisted of a month-by-month look at each HF band in turn, showing the reader the propagation modes behind each band and explaining some of the technicalities of ionospheric propagation.

Steve says: "I looked at the D, E and F layers, Sporadic E, the MUF/LUF, using solar data, propagation programs, NVIS and much more.

"Alan then took over and wrote three detailed features on LF propagation. We are told that the features were well received and as a result I have managed to persuade the RSGB to allow me to put them together into a single document, which is now freely available for amateurs worldwide to download."

You can download your free copy of "Understanding LF and HF Propagation" at www.g0kya.blogspot.com

#### **CAARA club Sunday Activities**

Here's a reminder that you can never be bored on a sunday if your a member of CAARA. Don't forget that we open up the clubhouse on 6 Stanwood Street every sunday morning at 9 AM to noon to all amateur radio operators. Each sunday morning we have one member be the host where they open the clubhouse, turn up the heat and get the coffee started and donuts as well.On each sunday night at 9 PM we also have the clubs 2 MTR Caaranet on the clubs 2 meter repeater frequency of 145.130 MHZ with no pl tone. This is an informal net where we discuss everything related to amateur radio plus you get all the latest club news updates. This net is open to all amateur radio operators far and wide and it is also echolink connected. So take the time to check in and say hello or at least listen in and get all caught up in all that's going on in CAARA. 73's

Dean Burgess KB1PGH CAARA Clerk

## The Spies Who Lost the Battle of Britain

On the brink of the Second World War, the Graf Zeppelin airship crossed the North Sea on a daring spy mission.

What happened in the next 24 hours was to decide the future Battle of Britain.

This revealing new DVD documentary tells the story of British radar and how the Germans nearly discovered its secrets.'

Watch this 'Intro' clip to the documentary. You can find more information and view more clips from the video at <a href="http://www.boffinstv.co.uk/">http://www.boffinstv.co.uk/</a>

#### W1AW Announces Winter Operating Schedule

With the switch from Daylight Saving Time to Standard Time, W1AW Station Manager Joe Carcia, NJ1Q, has updated the W1AW operating schedule to reflect the change. The standard times have not changed, but the UTC times have.

#### **Daily Visitor Operating Hours**

1500 UTC-1700 UTC (10 AM-12 PM EST), 1800 UTC-2045 UTC (1 PM-3:45 PM EST)

Station closed 1700-1800 UTC (12 PM-1 PM EST)

#### **Morning Schedule**

Time Mode Days 1400 UTC (9 AM EST) CWs Wed, Fri

1400 UTC (9 AM EST) CWf Tue, Thu

#### Afternoon/Evening Schedule

| Time                | Mode L              | Days    |               |
|---------------------|---------------------|---------|---------------|
| 2100 UTC (4 PM EST  | $\Gamma$ ) $C$      | CWf     | Mon, Wed, Fri |
| 2100 UTC (4 PM EST  | $\Gamma$ ) $C$      | CWs     | Tue, Thu      |
| 2200 UTC (5 PM EST  | $\Gamma$ ) $C$      | CWb     | Daily         |
| 2300 UTC (6 PM EST  | $\Gamma$ ) $\Gamma$ | Digital | Daily         |
| 0000 UTC (7 PM EST  | $\Gamma$ ) $C$      | CWs     | Mon, Wed, Fri |
| 0000 UTC (7 PM EST  | $\Gamma$ ) $C$      | CWf     | Tue, Thu      |
| 0100 UTC (8 PM EST  | $\Gamma$ ) $C$      | CWb     | Daily         |
| 0200 UTC (9 PM EST  | $\Gamma$ ) $\Gamma$ | Digital | Daily         |
| 0245 UTC (9:45 PM I | EST) V              | Voice   | Daily         |
| 0300 UTC (10 PM ES  | (T)                 | CWf     | Mon, Wed, Fri |
| 0300 UTC (10 PM ES  | (T)                 | CWs     | Tue, Thu      |
| 0400 UTC (11 PM ES  | (T)                 | CWb     | Daily         |

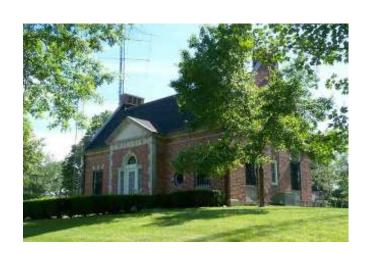

#### **Frequencies**

- CW: 1.8025, 3.5815, 7.0475, 14.0475, 18.0975, 21.0675, 28.0675 and 147.555 MHz
- Digital: 3.5975, 7.095, 14.095, 18.1025, 21.095, 28.095 and 147.555 MHz
- Voice: 1.855, 3.990, 7.290, 14.290, 18.160, 21.390, 28.590, 147.555 MHz

#### **Speeds**

- CWs: Morse code practice (slow) 5, 7.5, 10, 13 and 15 WPM
- CWf: Morse code practice (fast) 35, 30, 25, 20, 15, 13 and 10 WPM
- CWb: Morse code bulletins 18 WPM

CW frequencies include code practices, Qualifying Runs and CW bulletins.

Digital: BAUDOT (45.45 baud), BPSK31 and MFSK16 in a revolving schedule.

Code practice texts are from *QST*; the source of each practice is given at the beginning of each practice and at the beginning of alternate speeds.

On Tuesdays and Fridays at 2330 UTC (6:30 PM EST), Keplerian elements for active amateur satellites are sent on the regular digital frequencies.

A DX bulletin replaces or is added to the regular bulletins between 0100 UTC (8 PM EST) Thursdays and 0100 UTC (8 PM EST) Fridays.

In a communications emergency, monitor W1AW for special bulletins as follows: Voice on the hour, Digital at 15 minutes past the hour and CW on the half hour.

All licensed amateurs may operate the station from 1500 UTC-1700 UTC (10 AM-12 PM EST), and then from 1800 UTC-2045 UTC (1 PM-3:45 PM EST) Monday through Friday. Be sure to bring your current FCC Amateur Radio license or a photocopy.

#### Sharpen up on your Ham Radio Knowledge by Dick-WB1W

The other day while looking at some older ham books around the shack and came across "The Radio Amateur's LICENSE MANUAL – Revised". Except this was a 1976 revision.

Opening up the manual and the first thing that was noticed, —— no question pool. Exams were still multiple-choice, but the questions were only seen when you took the test. No question pool to study or in some cases memorize. Basically there were groups of questions in different topics and each question would have an answer consisting of a paragraph or two with an explanation.

So which method was better, this is always up for debate. My personal opinion is today's process appears better for ham radio. In addition, would you prefer to take your exam in a friendly atmosphere like the CAARA clubhouse or for exams General and higher go to the Custom House in Boston, take that elevator and have the luxury of sitting in those chairs and benches. (ask any older ham for their exam stories!) Either way we got our license, but how often did we review the questions after the exam. We should all probably review the questions to sharpen up our knowledge of rules and regulations plus increase our technical skills.

To help with this every month we will have a few questions from the old manual and from all classes of license. In addition, as some rules and regulations have changed, some questions may be from the newer manuals.

- 1. A resistor, capacitor and inductor each have 100 ohms of resistance or reactance. What is the equivalent series impedance of these three elements?
- 2. What is: Resistance? Inductance? Capacitance? What are the units of value for each?
- 3. Of what importance is the signal-to-noise ratio of a receiver? At what radio frequencies is this ratio most important?
- 4. What does the term "S/D ratio" in a ssb transmitter mean? How can the S/D ratio be determined?

So get your pen/pencil out and see if you are able to answer the questions. You will have a month to get your answer, as each month will have the answers from the previous month's questions along with a new set of questions. Take the challenge and improve your knowledge base. Remember we are all human and the best way we learn is from our mistakes, so start writing.

#### CAARA has another successful Ham Radio Flea Market !!!!

On Saturday November 20th the Cape Ann Amateur Radio Association hosted another Ham Radio Flea market at the Pigeon Cove Circle Center in Rockport Mass. The flea was well attended by sellers and buyers alike looking for deals. The Caara Board of Directors would like to thank all the members who pitched in and did their part to make this club fundraiser another financially successful event for CAARA.

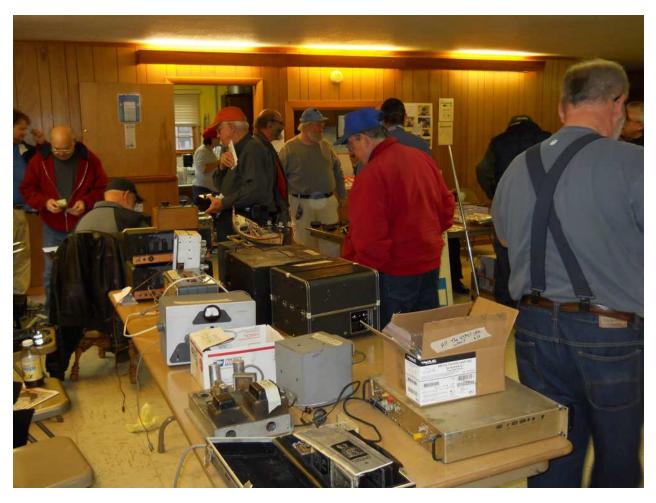

Pictures are of the crowd (above) and club member Rick Maybury -WZ1B talking to Bill Canty- W1OKD at his sellers table.

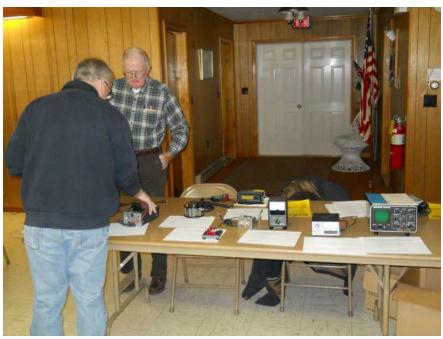

#### Chip Margelli, K7JA, named CQ Communications Director of AdvertisingSales and Marketing

Charles H. 'Chip' Margelli, K7JA, has been appointed Director of Advertising Sales and Marketing for CQ

Communications, Inc., it was announced yesterday by company President and Publisher Richard Ross, K2MGA.

Chip will join the CQ staff on December 1, 2010, and will be

responsible for advertising sales for *CQ Amateur Radio*, *CQ VHF* and *Popular Communications* magazines, as well as marketing efforts for all CQ Communications products.

Chip succeeds Don Allen, W9CW, *CQ* and *CQ VHF* Advertising Manager; and Arnie Sposato, N2IQO, *Popular Communications* Advertising Manager, both of whom are retiring at the end of 2010. Advertising sales for *WorldRadio Online* will continue to be coordinated by Jon Kummer, WA2OJK.

Chip brings to CQ more than three decades of experience in the amateur radio industry, including nearly thirty years with Yaesu (now Vertex Standard) and, more recently, four years with Heil Sound. He is fluent in Japanese, German and Spanish (as well as English).

An active ham for more than 45 years, Chip is known worldwide as a champion contester, DXer and DXpeditioner. He is currently active on all amateur bands from 1.8 through 1300 MHz, and is a 2008 inductee into the CQ Amateur Radio Hall of Fame. Chip and his wife, Janet, KL7MF, live in Garden Grove, California. Outside of amateur radio, Chip enjoys photography and astronomy, and is a marathon runner.

"I am absolutely thrilled to be joining the CQ Communications organization," Chip says. "The CQ family of action-packed magazines is widely respected throughout the world of amateur radio and shortwave listening, and to be a part of this dynamic communications group is the opportunity of a lifetime!"

"Chip will be able to relate to our advertisers and prospective advertisers in a unique way," notes CQ

Publisher Dick Ross, K2MGA, "having been in their shoes, working for both a major and a mid-sized manufacturer. Plus, he already knows and is well-known throughout the amateur radio industry, so he will be able to hit the ground running."

"As we welcome Chip," Ross continued, "we sadly say farewell and thank you to both Don Allen and Arnie Sposato. Don and Arnie each have represented all three of our print publications over the course of their many years at CQ. Their combined knowledge of the industry and of the people behind the nameplates is unparalleled and we will miss them greatly. We wish them both only the best in retirement."

CQ Communications, Inc., based in Hicksville, New York, publishes *CQ Amateur Radio*, *CQ VHF*, *Popular Communications* and *WorldRadio Online* magazines, in addition to CQ books, videos and related products. It also sponsors a comprehensive series of operating awards and contests. Its flagship magazine, *CQ Amateur Radio*, has been in continuous monthly publication for more than 65 years.

#### FCC Issues Retailer Second Citation in 18 Months for Marketing Non-Compliant RF Devices

On November 23, the FCC issued a *Citation* to Hobby Lobby International (HLI) for marketing noncompliant radio frequency devices. According to the Commission, these devices were in violation of Section 302(b) of the Communications Act of 1934, as Amended and Section 2.803(a)(1) of the Commission's Rules. In July 2009, HLI was also issued a Citation for the same reason. This time, HLI was found to be selling an unauthorized radio frequency device, specifically, the <u>JETI Duplex 2.4 GHz System</u> for radio-controlled models; this system consists of a transmitter and receiver used for remote control of model aircraft, boats, and cars. The FCC Citation warned that if, after receipt of the Citation, HLI violates the Communications Act or the Rules "by engaging in conduct of the type described herein, the Commission may impose monetary forfeitures...as well as criminal sanctions, including imprisonment." HLI has 30 days to respond to the Citation, either through a personal interview at the FCC office in Atlanta or via a written statement.

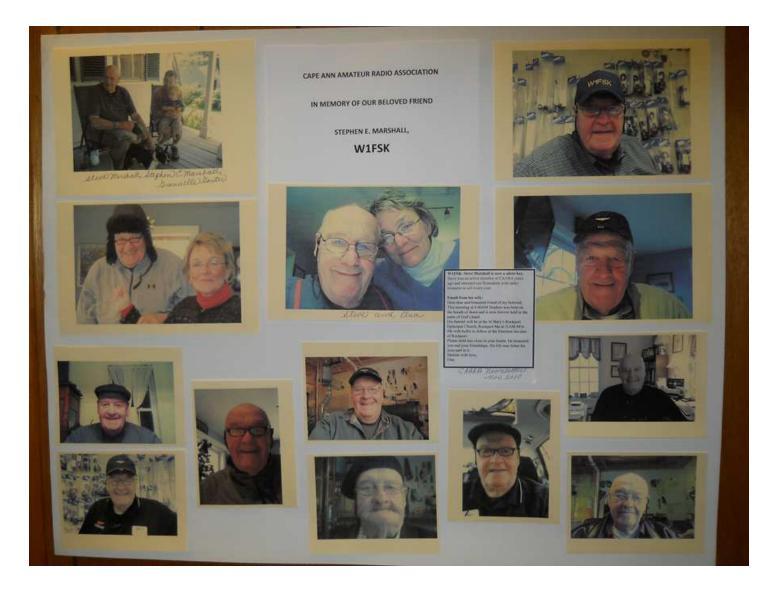

## Mexican high altitude balloon SARSEM-ICARUS II is a success!

As recently <u>posted on this website</u>, the near space project SARSEM-ICARUS II Mexican Aerostatic Sub-Space Repeater System by its initials in Spanish, launched on Nov 20th, was a complete success. The system carrying a cross-band repeater system (U/V), APRS (XE1CRG-11), temperature, voltage sensors, flight computer, and a secondary backup system including other GPS and control system, and also camera and a video camera transmitting video at 900Mhz, reached 28,743 meters (94 301 ft), captured amazing photos and video, and the important part is that 103 contacts where made with the onboard crossband repeater, with the ground control station

having a full coverage of 888 Km (551 miles across 13 States of Mexico.

The system was completely recovered just 30 Km (18.6 m) from the launch area and a breakthrough for this project was the testing of an automatic mechanical cut off system, that worked flawlessly, no electronics where involved is this simple device, as it freed the parachute from the balloon at the instant it exploded, this device was designed by the Senior Mechanical Engineer David Remba.

This is a second success for the Amateur Radio Club of the State of Guanajuato (http://

<u>craeg.remtronic.com</u>), and now they are planning to go for a third one in 2011.

### 2 Meter Operation tips.

On two meters lately, I have noticed a tendency of people making a concerted effort to sound like a Lid (i.e. poor operator). Since this appears to be the new style in amateur radio, I thought I would present this handy guide to radio nerd dom. The following is what I call: "How to sound like a Lid in one easy lesson."

- 1) Use as many Q signals as possible. Yes, I know they were invented solely for CW, and are totally inappropriate for two-meter FM, but they're fun and entertaining. They keep people guessing as to what you really meant. i.e. "I'm going to QSY to the kitchen." Can you really change frequency to the kitchen? QSL used to mean "I am acknowledging receipt!" But now it appears to mean "yes" or "OK." I guess I missed it when the AARL changed the meaning.
- 2) Never laugh, when you can say "hi hi." No one will ever know you aren't a long CW rag chewer if you don't tell them. They'll think you've been on since the days of Marconi. "
  3) Utilize an alternative vocabulary. Use words like "designated and negatory." It's OK to

make up your own words here. "Yeah Bill, I

pheelbartzaphonix occasionally myself."

- 4) Always say "XX6XXX (insert your own call) for I.D." Anything that creates redundancy is always strongly encouraged. That's why we have the Department of Redundancy Department. (Please note that you can follow your call with "for identification purposes" instead of "for I.D." While taking longer to say, it is worth more lid-points.)
- 5) The better the copy on two-meter FM, the more you should phonetically spell your name, especially if it is a short and/or common one. i.e. "My name is Al...Alpha Lima" or "Jack.
- . .Juliet Alpha Charlie Kilo", or or "Jim....
  Juliet India Mike." If at all possible, make up

- unintelligible phonetics. "My name is Bob . . . .Billibong Oregano Bumperpool."
- 6) Always give the calls of yourself and everyone who is (or has been) in the group, whether they are still there or not. While this has been unnecessary for years, it is still a wonderful memory test.
- 7) Whenever possible, use the wrong terminology. It keeps people guessing. Use "modulation" when you mean "deviation" and vice-versa. And even if the two-meter FM amplifier you're using is a Class C type amp, and thus not biased for linear amplification, be sure to call it your "linear." Heck, refer to all FM-style amplifiers as "linears." You'll be the king of the "wrong terminology " hill.
- 8) If someone asks for a break, always finish your turn, talking as long as possible before turning it over. Whenever possible, pass it around a few times first. This will discourage the breaker and, if it is an emergency, will encourage him to switch to another repeater and not bother you.
- 9) Always ask involved questions of the person who is trying to sign out. Never let him get by with a yes or no answer. Make it a question that will take a long time to answer. 10) The less you know about the subject, the more you should speculate about it on the air. The amount of time spend on your speculations should be inversely proportional to your knowledge of the subject.
- 11) If someone on the repeater is causing interference, you should talk about that person at great length, making sure to comment on at least four out of six of the following: (1) his mental state; (2) his family; (3) his intelligence, or lack of same; (4) his sexual preference; (5) his relationship to small animals; (6) his other methods of self entertainment.
- 12) If you hear two amateurs start a

conversation on the repeater, wait until they are 20 seconds or so into their contact, and then break-in to give your call sign, and say that you're monitoring! Or even better yet, use the auto patch to make a call. Make sure that it's only a simple routine phone call. It's also very important that you run the auto patch for the full three minutes.

- 13) You hear someone on the repeater giving directions to a visiting amateur. Even if the directions are good, make sure you break-in with your own "alternate route but better way to get there" version. This is most effective if several other Lid trainees join in, each with a different route. By the time the amateur wanting directions unscrambles all the street names whizzing around in his head, he should have traveled out of range of the repeater. This keeps you from having to stick around and help the guy get back out of town later.
- 14) Use the repeater for an hour or two at a time, preventing others from using it. Better yet, do it on a daily basis. Your quest is to make people so sick of hearing your voice every time they turn on their radio, they'll move to another frequency. This way you'll lighten the load on the repeater, leaving even more time for you to talk on it.
- 15) See just how much mobile flutter you can generate by operating at handheld power levels too far from the repeater. Engage people in conversations when you know they won't be able to copy half of what you're saying. Even when they say you are "un-copy-able," continue to string them along by making further transmissions. See just how frustrated you can make the other amateur before he finally signs off in disgust.
- 16) Give out wacky radio advice. When a newcomer's signal is weak into the repeater, tell him he can correct the problem by adjusting the volume and squelch knobs on his radio. Or tell people they're full quieting

- except for the white noise on their signal. Or. . .well, you get the idea.
- 17) Use lots of radio jargon. After all, it makes you feel important using words average people don't say. Who cares if it makes you sound like you just fell off of Channel 19 on the Citizen's Band? Use phrases such as "Roger on that," "10-4," "You're making the trip," and "Negatory on that."
- 18) Use excessive microphone gain. See just how loud you can make your audio. Make sure the audio gain is so high that other amateurs can hear bugs crawling on your floor. If you're mobile ... make sure the wind noise is loud enough so that others have to strain to pick your words out from all the racket.
- 19) Be as verbose as possible. Never say "yes" when you can say "He acquiesced in the affirmative by saying 'yes'." (No kidding, I actually heard that one.)
- 20) Start every transmission with the word "Roger" or "QSL." Sure, you don't need to acknowledge that you received the other transmission in full. After all, you would simply ask for a repeat if you missed something. But consider it your gift to the other amateur to give him solace every few seconds that his transmissions are being received.
- 21) When looking for a contact on the repeater, always say you're "listening" or "monitoring" multiple times. I've always found that at least a half dozen times or so is good. Repeating your multiple "listening" ID's every 10-15 seconds is even better. Those people who didn't want to talk to you will eventually call you, hoping you'll go away after you have finally made a contact.

  22) Give out repeater FM signal reports using the HF SSBR-S system ("You're 5 by 9 here.") Sure it's considered improper for FM operation and you may even confuse some people, but don't let that spoil your fun!

- 23) Always use a repeater, even if you can work the other station easily on simplex ... especially if you can make the contact on simplex. The coverage of the repeater you use should be inversely proportional to your distance from the other station.
- 24) If you and the other station are both within a mile or two of the repeater you are using, you should always give a signal report. ("I'm sitting under the repeater and I know you can see it from there, but you're full quieting into the repeater. How about me?")
- 25) In the same vein as the previous step, when monitoring a repeater, you should always give signal reports as if the repeater didn't exist. ("Yep I'm right under the repeater. You've got a whopping signal You're S-9 plus60. That must be a great rig.")
- 26) On repeaters with courtesy tones, you should always say "over." Courtesy tones are designed to let everyone know when you have un keyed, but don't let that stop you. Say "over," "back to you," or "go ahead." It serves no useful purpose, but don't worry—it's still fun.
- 27) Think up interesting and bizarre things to do to tie-up the repeater. The goal here is not to facilitate communications but to entertain all the scanner listeners out there. Do something original. Try to hum CTCSS (PL) tones. Sing pager tones. You're getting the idea.
- 28) Use the repeater's auto patch for frivolous routine calls. While pulling into the neighborhood, call home to let them know you'll be there in two minutes. Or call your spouse to complain about the bad day you had at work. After all, the club/owner has "measured rate" service on their phone line, so they get charged for each auto patch call. Your endeavor is to make so many patches in a year that cost the club/owner at least \$20 in phone bills. That way you'll feel you got your

- money's worth for your dues!
- 29) Never say "My name is. . ." It makes you sound human. If at all possible, use one of the following phrases: (a) "The personal here is. . ." (b)" The handle here is. . ." Normally, handles are for suitcases, but it's OK to use them anyway. Don't forget this has worked just fine for CB'ers for years.
- 30) Use 73 and 88 incorrectly. Both are already considered plural, but add a "S" to the end anyway. Say 73's or 88's. Who cares if it means "best regardses" and "love and kisseses." Better yet, say "seventy thirds." (By the way, 70 thirds equals about 23.3)
- 31) Make people think you have a split personality by referring to yourself in the plural phrase. When you're in conversation and are alone at your radio, always say "We're" or "We've" instead of "I'm" or "I've" (i.e. "we've been doing this . . ." "we're doing that. . .", "we're clear"). Everyone knows you're by yourself, but when they ask you who is with you, make up somebody important like Arnold Schwarzenegger or Bill Clinton.
- 32) Always attempt to use the higher functions of the repeater before you have read the directions. Nothing will work, but you'll have great fun and get lots of people to give you advice.
- 33) Test repeater functions repeatedly (that's why they call it a repeater). Test your signal strength from the same locations several times every day. Concentrate on testing things that really matter, like the number of times the repeater has been keyed-up. That stuff is fun to track. Test the outside temperature as often as possible. The farther the temperature goes from the norms, the more often you should test it. Also, if you get a pager set to the repeater's output frequency, as soon as you receive it, set it off every 30 seconds or so until the battery runs down. Better yet, interrupt conversations to test it.

34) If the repeater is off the air for service, or any other reason, as soon as it's turned back on, complain about the fact that it was off the air. Act as though your entire day has been ruined because the repeater wasn't available when you wanted to use it. This takes "Whining" to a whole new level!

35) Find ways to get around the "no business rule" on auto patches. Your plan is to try and fool the repeater control operators. Invent code words your secretary at work will understand to disguise any business talk so it sounds like personal chatter. Or get to be friends with the local Domino's Pizza manager. Make it so that when you call on the patch to ask him to bring over the "floppy disk" you need to your house, he shows-up 30 minutes later with a piping hot large pepperoni and sausage pie. The possibilities are endless. . .

Just using a few of these easy steps should put you well on the way to Lid-hood. I hope these helpful hints will save you some time in your quest to sound like the perfect Lid.

courtesy of kq6zz repeater page

## City names Schlichte to new emergency director's post

By Kendra Noyes Staff Writer The Gloucester Daily The deputy fire chief who has served as the city's point man during various Gloucester emergencies over the last year or more has been formally named to a part-time post recognizing that role.

Mayor Carolyn Kirk has announced the appointment of Deputy Chief Miles Schlichte as the city's emergency management director; he will also retain his position within the Fire Department.

"This critical role has been a missing element in the city's emergency response and planning," said Kirk in prepared statement. "I am confident that Deputy Chief Schlichte will fill the role efficiently and expertly thereby enhancing the city's ability to respond to emergency situations when they arise."

The idea for creating the actual position subsequently came in light of the 2009 Department of Environmental Protection boil water order, which left

the city of Gloucester and its residents without clean drinking water for some 20 days.

The city's lack of organization at an emergency scene was also cited throughout the "after-incident" report on the Gloucester Fire Department's response to the 2007 Middle Street fire that claimed the life of local handyman and destroyed the former Lorraine apartment building and the adjacent Temple Ahavat Achim — both of which are now in the midst of being rebuilt on the same locations.

In the wake of that report, Kirk and other city officials designated Schlichte as a major coordinating player during the city's 2009 boil-water crisis, when he served as the city's lead spokesman and regularly juggled information from the Department of Public Works and Health Department while relaying daily test results and other updates to the public.

The new position carries an added annual stipend of \$10,000, said Kirk.

Schlichte was selected from a pool of internal candidates, the mayor said, noting that Schlichte also recently earned his master's degree in Emergency

Management from the Massachusetts Maritime Academy.

Kirk said it "made the most sense to have (the position) be part of an existing role" because it was only a part-time job. In the future, if the emergency management director position became full-time, Kirk said they would not rule out carrying on a search open to candidates from outside the pool of city employees as well.

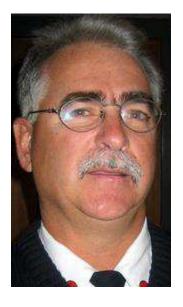

The position should carry added benefits for the city, Kirk said. With the creation of an emergency management director's position, the city is now eligible to apply for grants for situations involving citywide crises — such as last year's boil water order. Kirk said there is a checklist of criteria that allows cities to be eligible for grants.

"It's not the function of the position (but) it is what the position will do (if needed)," said Kirk regarding the city's new grant eligibility.

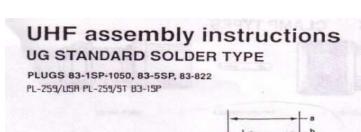

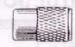

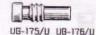

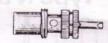

83-168 or 83-185reducing adapter

plug sub-assembly (when required)

Cut end of cable even and strip jacket, braid and dielectric to dimensions shown in table. All cuts are to be sharp and square. Do not nick braid, dielectric or center conductor. Tin exposed center conductor and braid, avoiding excessive heat.

| Amphenol 83-15P<br>PL-259/LSR PL-259/ST | Stripping dims. inches (mm) |            |            |  |
|-----------------------------------------|-----------------------------|------------|------------|--|
|                                         | a                           | b          | С          |  |
| 83-1SP-1050, 83-5SP                     | 1.25(31.8)                  | .687(17.4) | .625(15.9) |  |
| 83-822                                  | 1.13(28.6)                  | 687(17.4)  | .625(15.9) |  |

Straight plugs (except 83-5SP). Slide coupling ring on cable Screw the plug sub-assembly on cable. Solder assembly to braid through solder holes, making a good bond between braid and shell. Solder conductor to contact. Do not use excessive heat. For final assembly, move coupling ring forward and screw in place on plug sub-assembly

#### UG STANDARD SOLDER TYPE WITH REDUCING ADAPTER

PLUGS 83-1SP-1050, 83-5SP, 83-822, USING 83-168 OR 83-185 REDUCING ADAPTER

Use 83-185 for RG-58 UB-175/U Use 83-168 for RG-59 , BK, UB-175/U

Cut end of cable even. Remove vinyl jacket to dimension a in table

UG-175/U UB-176/U

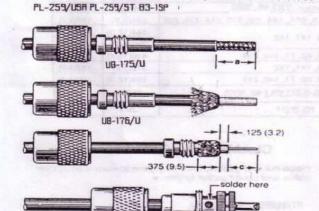

below. Slide coupling ring and adapter on cable. Amphenol RT-15P Stripping dims. inches (mm) PL-259/USR PL-259/9T

83-1SP-1050, 83-5SP, 83-822 750(19.1) 625(15.9)

Fan braid slightly and fold back as shown.

Position adapter flush with cable jacket. Press braid down over body of adapter and trim to 375'(9.5mm). Bare conductor to dimension Tin exposed center conductor.

Screw plug sub-assembly on adapter. Solder braid to shell through solder holes. Use enough heat to create bond of braid to shell. Solder conductor to contact

For final assembly, screw coupling ring on plug sub-assembly.

#### **How to Improve Your CW Speed:**

Jim "Elvis" Seifert (AD6WL) on November 24, 2010 View comments about this article!

You have just learned CW and now what? You may try listening on the bands and find that the speeds are just to fast for you to even think about trying to copy. This can get very discouraging for a new ham, or any ham who is just starting with CW.

Many new hams want to operate CW but often find the speeds they hear on the air to be very intimidating. You can just listen to the ARRL CW practice on the air but that gets boring after awhile. There is another option. There is a Yahoo group devoted to QRS CW. This is a great opportunity for new hams to get together with other hams who operate at the same speed and for some of you experienced CW ops to share information with the group and QRS to make contacts with these new hams. I have found the best way to enjoy CW was to make contacts with other hams. After operating QRS for a while you will notice

that your speed will start to increase. The website for the group is:

http://groups.yahoo.com/group/QRS-CW/.

Here is a list of the unofficial QRS CW operating frequencies. These frequencies are only a guideline as a place for the group to meet and are not part of any band plan. If you hear a slow speed CQ out there then answer the call and enjoy a relaxed OSO at a slower speed.

1.850

3.700

7.124/7.050

10.125

14.050

21.150/21.125

24.8915

28.160

Most QRS activity seems to be on 7.050 & 14.050.

73, Jim AD6WL Glenn-K1MAN has been in the ham news for years for his daily-24 hour newscasts (broadcasts) on 20 and 75 meters. The FCC has asked him to end the transmissions and he will not citing the fact that the ARRL has been broadcasting for years and he is doing nothing different than them. Below is a letter I received from him.

To: All Radio Amateurs

From: K1MAN

Date: 23 November 2010 - 3:36 PM Eastern Subject: United States of America vs Glenn A.

Baxter, P.E., K1MAN - Depositions FOR IMMEDIATE RELEASE

United States District Court for the District of Maine has issued a SCHEDULING ORDER which, among other things, specifies that this case shall be tried before a civil jury and be ready for trial by 2 August 2011. See a copy of the entire scheduling order at www.k1man.com/e29a, www.k1man.com/e29b, www.k1man.com/e29c , and www.k1man.com/e29d K1MAN filed his MAJOR AMENDED ANSWER AND AMENDED \$50,000,000 Countersuit in response to the FCC's AMENDED COMPLAINT dated 5 November 2010 on Thursday morning, 18 November 2010. See www.k1man.com/d6 K1MAN's 65 (or so) Exhibits will uploaded and ready for public viewing by Thursday evening or sometime Friday, at the very latest. The hard copy of all this was personally filed by K1MAN with the Federal District Court and U.S Attorney in Bangor, Maine Thursday morning, 18 November 2010. K1MAN says that he plans to depose FCC Special Counsel, W. Riley Hollingsworth, K4ZDH and FCC Engineers Johnny Johnston, W3BE, and Edward M. Kelly, among others, in Bangor on Monday, 24 January 2011. Selected amateur radio press and certain Radio Amateurs will be invited to attend this deposition, and the planned one day proceedings will be available on CD in MP-3, free, to anyone who supplies K1MAN with a blank CD and an SASE. It is unlikely that any of this will be carried by the K1MAN Bulletin Service, heard 27/7 on or near 14.275 and 3.890 MHz. The Court is allowing up to five depositions per side.

The question now is whether the Federal Judge assigned to the case, John A. Woodcock, will allow the \$50,000,000 counter suit to proceed. K1MAN says that if not, he will likely appeal to the First Circuit Court of Appeals in Boston. This is a very unusual

case, where a counter suit would not normally be allowed under the Federal Tort Claims Act, but K1MAN has easily met all requirements under this Act as well as the fact that a Defendant in such a case, such as the Janet Jackson topless appearance during a Super Bowl, usually doesn't have a valid counter claim anyway, and such a counter suit would simply be dismissed as frivolous. K1MAN has some pretty compelling and serious evidence of alleged criminal wrongdoing on the part of the FCC as well as the U.S. Attorney in Bangor, and it seems unlikely that dismissal of the counter suit is going to happen. K1MAN could end up with enough money to buy ARRL, lock, stock, and barrel. Who would like to have Dave Sumner's corner office? K1MAN says he has no intention of moving to Connecticut. It seems quite clear, from the evidence, that K1MAN is just like W1AW, and that the Commission is full of baloney, to use a very mild word. Are we having fun vet?

You can follow this case, blow by blow, at www.k1man.com/d6
73 and GL
Glenn A. Baxter, P.E., K1MAN

#### **History This Week**

A look back at events that made history **this week** - compiled by the Summerland Amateur Radio Club of Lismore, NSW

Monday, 29 November, 2010

**1586** Sir Thomas Herriot introduces potatoes to England, from Colombia

**1621** Galileo perfects the telescope

**1791** Britain's Observer, oldest Sunday newspaper in world, 1st published

**1852** Telegraph company opens throughout Netherlands

**1877** Thomas Edison demonstrates the hand-cranked phonograph

**1901** KC Gillette patents the disposable blade double edged safety razor.

**1902** Marconi transmits from Cape Breton Is. to Cornwall. Recorded on tape.

**1924** First photo facsimile transmitted across Atlantic by radio

# FCC Issues Retailer Second Citation in 18 Months for Marketing Non-Compliant RF Devices

On November 23, the FCC issued a Citation to Hobby Lobby International (HLI) for marketing non-compliant radio

marketing non-compliant radio frequency devices. According to the Commission, these devices were in violation of Section 302(b) of the Communications Act of 1934, as Amended and Section 2.803(a)(1) of the Commission's Rules. In July 2009, HLI was also issued a Citation for the same reason. This time, HLI was found to be selling an unauthorized radio frequency device, specifically, the JETI Duplex 2.4 GHz System for radio-controlled models; this system consists of a transmitter and receiver used for remote control of model aircraft, boats, and cars. The FCC Citation warned that if, after receipt of the Citation, HLI violates the

Communications Act or the Rules "by engaging in conduct of the type described herein, the Commission may impose monetary forfeitures...as well as criminal sanctions, including imprisonment." HLI has 30 days to respond to the Citation, either through a personal interview at the FCC office in Atlanta or via a written statement.

The Greatest Inventions Nikola Tesla Never Created

Super Electrotherapy: Engineer Georges Lakhovsky believed that people could achieve good health by adjusting the oscillation of their cells. He tapped Tesla to assist him in building the Multiple Wave Oscillator. Lakhovsky claimed the machine would improve health, remove pathogens, and even cure cancer, but many regard it as medical quackery. **Humanoid Robots:** In 1898, Tesla demonstrated his radio-controlled boat, which he was able to control remotely. He presented it as the first of a future race of robots, which would be able to perform labor safely and effectively, and many credit the event as being the birth of robotics.

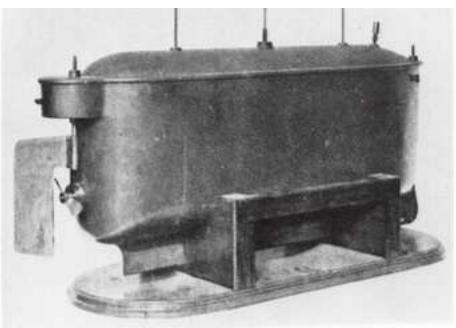

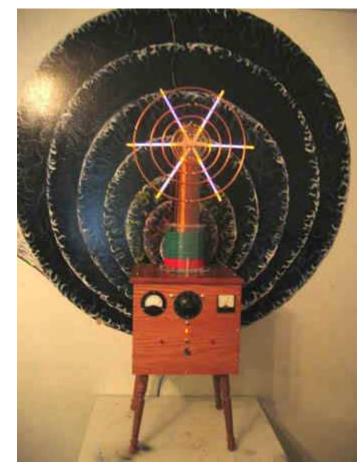

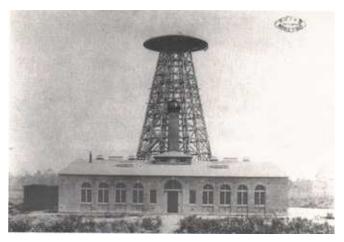

Long-Range Wireless Energy Transfer: Tesla explored the wireless transmission of energy through his work with radio and microwaves and his creation of the Tesla coil and the magnifying transmitter. But he sought to create a system where energy could be broadcast across vast distances. To that end, he constructed Wardenclyffe Tower in Shoreham, Long Island, which was to function as a wireless telecommunications facility and broadcast electrical power. But JP Morgan, who financed the construction of the tower, eventually pulled Tesla's funding. Unable to find additional backers, Tesla was forced to abandon construction of the tower, and never fulfilled his dreams of creating a worldwide wireless electrical energy system.

**Death Ray:** In the 1930s, Tesla claimed to have invented a particle beam weapon, or, as some called it, a "peace ray." The device was, in theory, capable of generating an intense, targeted beam of energy and sending it across great distances to demolish warplanes, foreign armies, or anything else you'd rather didn't exist. Tesla shopped the plans around to various national militaries, but never found anyone to finance its construction. It isn't known if Tesla ever developed a working prototype, and the plans for his death ray were never found after his death.

Improved Airships: Tesla envisioned applying his theories on wireless energy transfer to improve transportation. He claimed that electrically-powered airships would transport passengers from New York to London in three hours, traveling eight miles above the ground. He also imagined that airships might draw their power from the very atmosphere, never needing to stop for refueling. Unmanned airships might even be used to transport passengers to a preselected destination or for a remote aerial strike.

### Boeing to mass-produce record-breaking 39.2 percent efficiency solar cell

When it comes to solar cells, everyone is chasing the highest conversion efficiency. Although we've seen conversion efficiencies of over 40 percent achieved with multi-junction solar cells in lab environments, Boeing subsidiary Spectrolab is bringing this kind of efficiency to mass production with the announcement of its C3MJ+ solar cells which boast an average conversion efficiency of 39.2 percent.

As far back as 2006 Spectrolab was achieving conversion efficiencies of over 40 percent in the lab with its high-efficiency multi-junction concentrator solar cells and it reached a peak of 41.6 percent with a test cell last year, setting a new world record. The company's newest terrestrial concentrator photovoltaic (CPV) cell, called the C3MJ+, uses essentially the same technology as its record breaking test cell and follows on from its C3MJ solar cell in production since mid-2009 which boasts a conversion efficiency of 38.5 percent. The C3MJ+ solar cells

"Given the new cells' close similarity to our existing production cells, we believe that our current C3MJ customers will be able to easily upgrade for more

efficiency," said Russ Jones, Spectrolab director of CPV **Business** Development. Spectrolab claims the title of the world's leading supplier of solar cells for satellites with its cells supplying power to around 60 percent of satellites

currently in orbit, as well as the Interna-

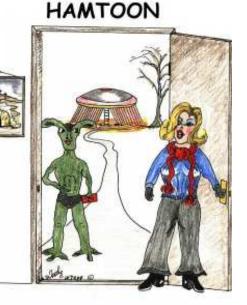

HONEY! THE GUY IS HERE WITH YOUR QSL CARD!

tional Space Station. Boeing

hopes to transfer that success to the terrestrial solar cell market with the new high-efficiency solar cells that are expected to be available from January. And it won't be resting on its laurels. It expects Spectrolab will achieve a 40 percent average production efficiency for terrestrial solar cells in 2011.

Design company Nendo has joined forces with Masagasu Mitsuke to create a super thin ceramic speaker set for a project aimed at injecting some new life into traditional Japanese crafts.

Normally hidden away in such things as LED lighting,

the ceramic substrate used for the creation is boldly brought out into the open for a striking piece of functional art.

The ceramic speakers are the company's contribution to a project started by former Japanese footballer Hidetoshi Nakata to put some life back into traditional crafts in Japan. Nendo was invited by Yuji Akimoto – one of the five project curators and director of the 21st Century Museum of Contemporary Art in Kanazawa,

Japan – to work with Mitsuke, a Kanazawa-based potter who is influenced by the traditions of local Kutani ware.

The result is a set of high-end audio speakers boasting bold red arty designs merged with circuit-board lines on a ceramic substrate only 1mm thick. The ceramic substrate is manufactured by slicing thin slabs from thicker blocks, fixing them with mercury vapor and

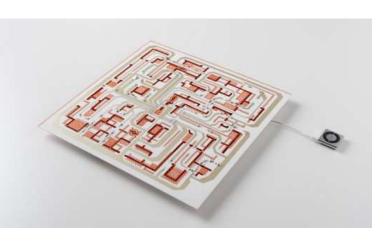

then mounting any components using a robotic arm. Nendo wanted to use a product that is not usually seen by the human eye and make a decorative, functional

product. The perfect solution was found on ceramic substrate, which has a high heat resistance and is normally found in LED lighting and other heat-emitting internal components.

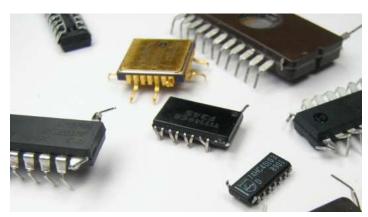

### Gold has long been seen as a financial safe haven in times of economic uncertainty.

This don't look like changing any time soon with the price of gold reaching a record high of US\$1377.60 an ounce this week on the Comex division of the New York Mercantile Exchange. That might be good news for gold miners but not so good for the manufacturers of electronic devices that are reliant on not only gold, but also other precious metals. In some modern day alchemy, researchers have modeled and developed new classes of alloy materials that boast the properties that makes gold so attractive for electronic applications.

The costly noble metals, including gold, platinum,

rhodium, palladium and silver, are widely used in electronic applications due to their combination of excellent conductivity paired with resistance to oxidation and corrosion. Looking to find less costly but equally durable and effective alternatives, researchers at the University of Connecticut have developed new classes of materials that behave much like gold and its counterparts when exposed to the oxidizing environments that degrade traditional base metals.

The research team investigated nickel, copper and iron – all inexpensive materials the team felt may offer promise. Using a combination of theoretical analysis to select the appropriate ingredients, and materials engineering at the atomic level, the team was able to create designer materials.

Using inexpensive base metals, the researchers say they were able to synthesize various alloys and achieve higher conductivity native oxide scales through one of three processes: doping to enhance carrier concentration, inducing mixed oxidation states to give electron/polaron hopping, and/or phase separation for conducting pathways.

The University of Connecticut researchers claim their work has demonstrated an improvement in contact resistance of up to one-million-fold over that for pure base metals, so that base metal contacts can now be prepared with contact properties near those of pure gold.

#### **Christmas Party (continued from Page 1)**

Appetizers like Buffalo Chicken fingers, Cheese and Crackers, Chips and Salsa or regular chips and sour cream dip.

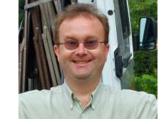

Any dessert like pies, cookies, cakes

Any sort of meat like a spiral sliced ham,

Hot dishes like Chili, Sweet Potatoes, or Mashed Potatoes.

We will need 2 Liters of soft drinks and bottled water. Maybe Egg Nog as well.

You get the idea, So e-mail me back and let me know if your coming so we know how many to set up for and how much food we need.

#### Greetings to all CAARA members,

This is a reminder of the upcoming monthly members meeting this Wednesday night at 7:30 PM at the CAARA Clubhouse at 6 Stanwood Street in Gloucester. This month we will have our past club President Curtis Wright- AA3JE do a presentation on the pitfalls and joys of buying ham radio electronics online on Ebay.

Don't forget that if you can't make the meeting you will be able to watch the presentation live on the clubs Ustream feed. Just go onto the clubs website and click on he CAARA live streaming video link on the left.that will take you to the Ustream feed. Let all your other hams friends know so we can spread the word of Caara worldwide.

By the way, while we are talking about club meetings, the Board is looking for and asking for the other club members to help pitch in and get us good speakers and presenters for our monthly meetings, even it's the members themselves who wish to present something. If you got a lead please e-mail me at dburg101@aol.com.

#### HAVE A GREAT HOLIDAY SEASON FROM THE CAARA BOARD OF DIRECTOR'S

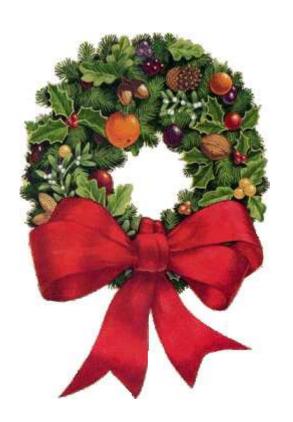

73'sDean Burgess KB1PGH-CAARA Clerk